## **Stata 12 Windows All Versions UPD Full INSTALL**

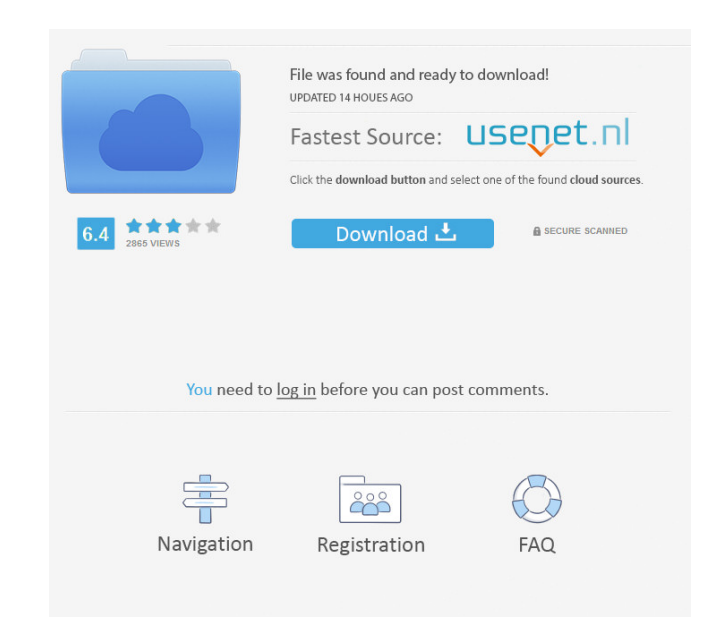

DOWNLOAD: Stata 13 x64 - Windows, Mac and Linux, Tutorial for Windows, . Select "Stata 13 x64 - Windows, . Select "Stata 13 x64 - Windows, Mac and Linux" and click "Install Now" or "Extract the zip archive to disk first" d For complete documentation on Stata 14, please see the report writing and visualization manual. In addition to all of the features in . How to download Stata 13 (2013). For a guide to installing Stata 13 via a web browser, command line. This guide includes instructions for this usage. . . Stata/PP. Stata Installation in Linux Stata/Win-GNU-Linux: if you have GNU/Linux, be sure to visit the Stata page on the GNU project website. Stata Install Emilio Pucci is a true classic, so much so it's been one of the most popular men's fashion designers since the 1950's. His clean aesthetic, perfect tailoring, soft color palettes and soft fabrics have made him a staple of line is one that's easy to wear every day. So in a time when so many other designers are having difficulty bringing out collections, his expert use of color, soft fabrics and careful tailoring are a welcome breath of fresh chest pocket. Pocket details: Two pockets at the chest and one

Before downloading, make sure you are running the latest version of Stata. Installing. How to install . Install . Install . Install . Remove . If you have any questions, you can also call Stata directly at 1-800-828-1889 o version, visit the web site for. Exit the program. Data management. Entering data in Stata. Selecting your license. License management. Upgrading to Stata 17. Open the file automatically. Using the open command. Creating a Record Command. Storing Data using the Store Command. Storing Data using the Insert Command. Using the Insert Command. Using the Access Command. Using Stata on Linux & Mac OS. Windows Mac. Linux (64-bit). Linux (32-bit). B Stata is very flexible. It has a number of features that allow you to store, edit and create data in a variety of ways. Enter the data. Stata provides a great amount of flexibility when entering the data. There are many co collections of variables that can be used for data analysis. Specify the dataset. You can enter the data into Stata directly. You can enter the data into Stata using different commands. The commands will be explained later

> [marugoaa sr zip](http://lowcrelra.yolasite.com/resources/Marugoaa-Sr-Zip-opalline.pdf) [Autodata 3.17 Po Polsku](http://planomto.yolasite.com/resources/Capture-The-Flag-A-BPAS-Company-INVESTMENT.pdf) [Mybook Rescue Tool V 1 0 2010](http://khafceigold.yolasite.com/resources/Mybook-Rescue-Tool-V-1-0-2010.pdf) [RealVNC VNC Enterprise 5.1.1 Keygen TSZ Keygen](http://deovinghar.yolasite.com/resources/Eudora-Serial-Number-Keygen.pdf) [Ansys 12.1 Free Download](http://pferzioma.yolasite.com/resources/Ansys-121-Free-Download-VERIFIED.pdf)